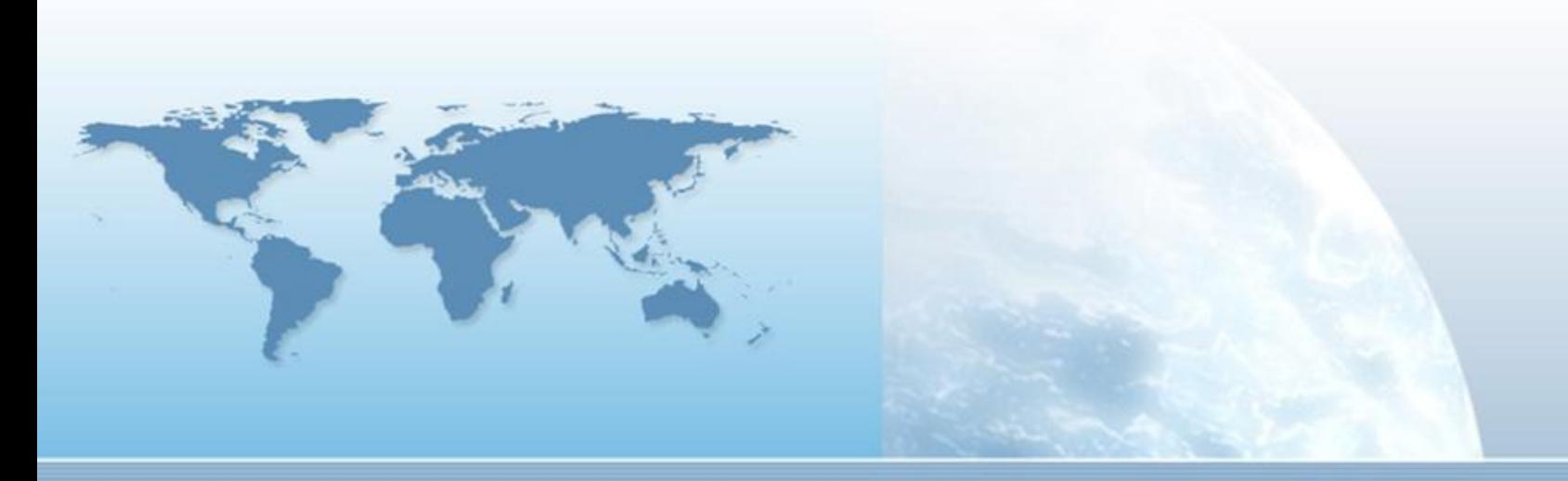

### Identity Federation and SSO across Organizations

Presented at Illinois Institute of Technology NetSecure '11 Conference and Expo, Mar 24-25, 2011 Kiran Ramineni Ramineni@RampInfo.com

### Presentation Focus

- Touch upon background of SSO
- Federation terms
- Sample SAML documents
- Implementation choices
- Benefits

## Background

- Within organization (within the domain name)
- Authentication (User Id/Password, Certificate based, Other choices)
- Authorization (Group membership or User attribute Position in the organization)
- Accounting (Who accessed what resource)

Across platforms, webserver(s) and middle ware platforms

### Typical Web-SSO within an organization

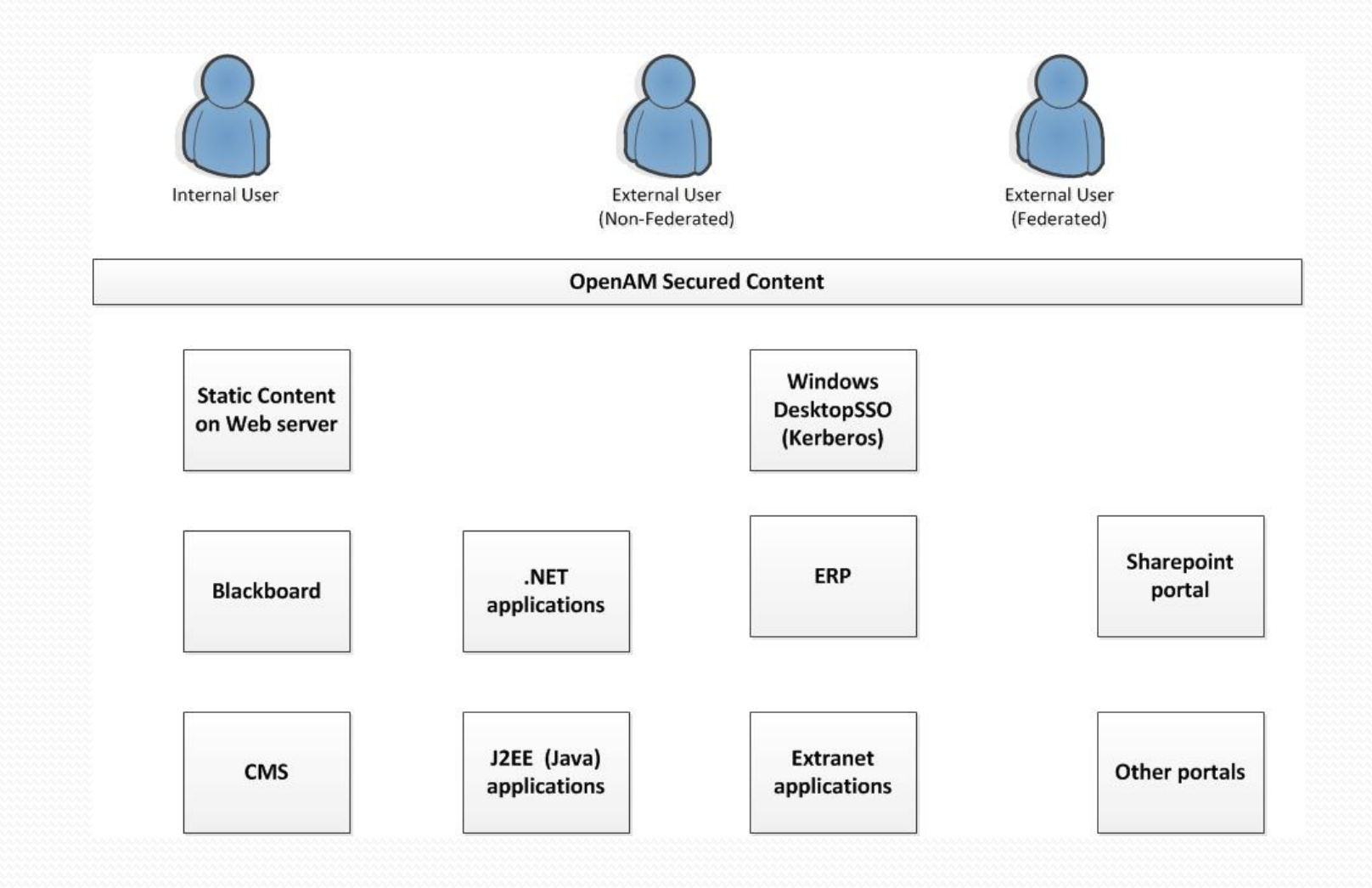

### Web-SSO and Federated SSO

• SSO is within an organization domain

• Federated SSO crosses the organization domain boundaries

#### How does Federation simplify life?

- Look at a use case of booking a travel from Chicago to San Francisco, CA.
	- Booking an airline ticket (login # 1)
	- Continuing to book a car rental (login # 2)
	- Continuing to book a hotel (login  $#$  3)
- By Federating (uniting) your identity with all these partners, your identity is securely transferred between these organization.

### Federation Terms

- COT
- IDP
- SP
- SAML (Security Assertion Markup Language)
- **Assertion**

# COT (Circle Of Trust)

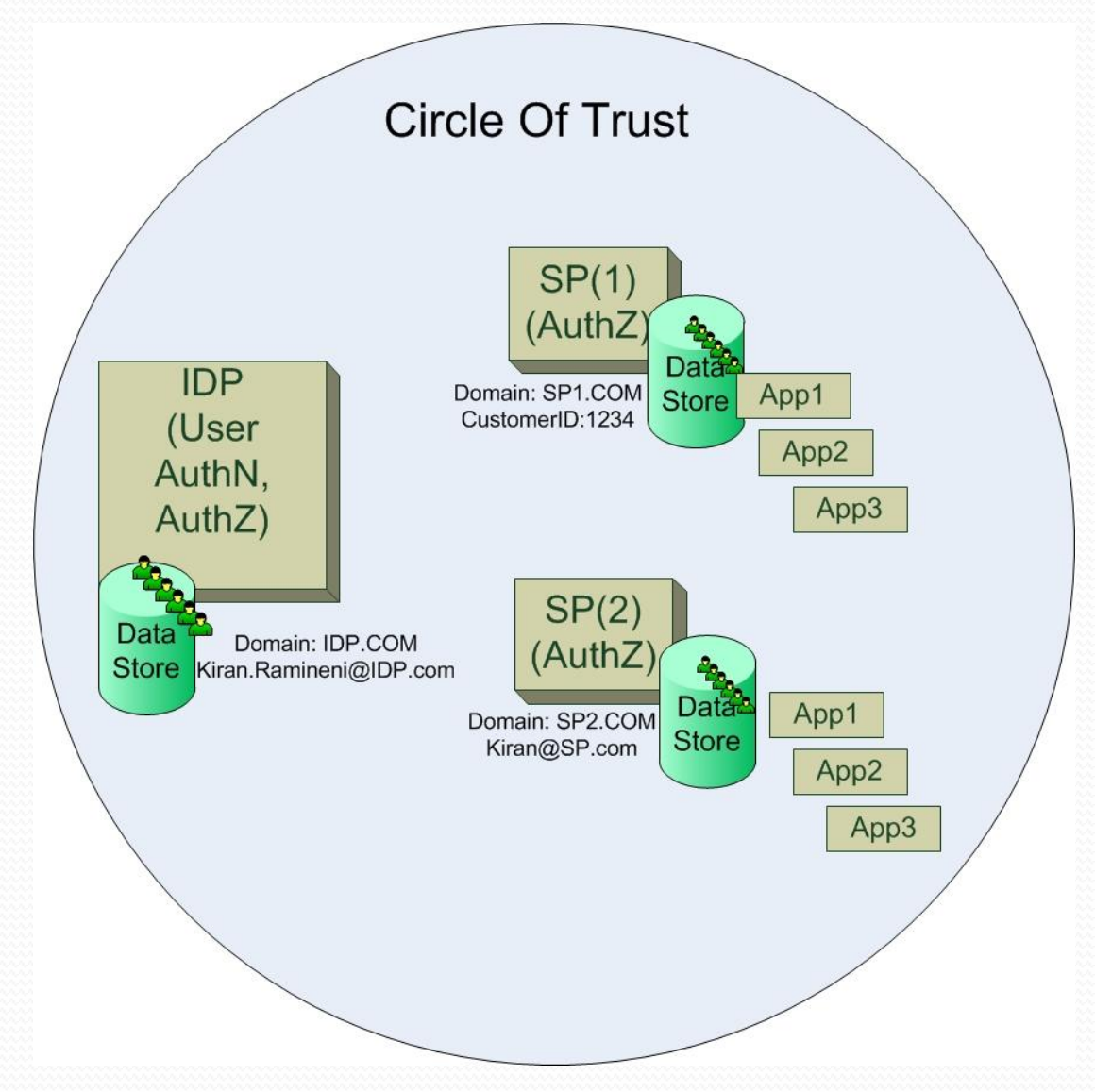

# Identity Provider (IDP)

- Provides Authentication service
- Service provider redirects the users to IDP for authentication
- Asserts the user validity (based on the authentication mechanism chosen)
- Upon successful authentication, redirects to service provider with user attributes
- Can provide authentication to multiple service providers

### Service Provider (SP)

- Provides a service (access to applications)
- Refers to Identity provider for authentication
- Relies on IDP provided assertion
- May authorize access to content/applications at Service provider
- Can provide service to multiple IDPs

### A Simplified use case

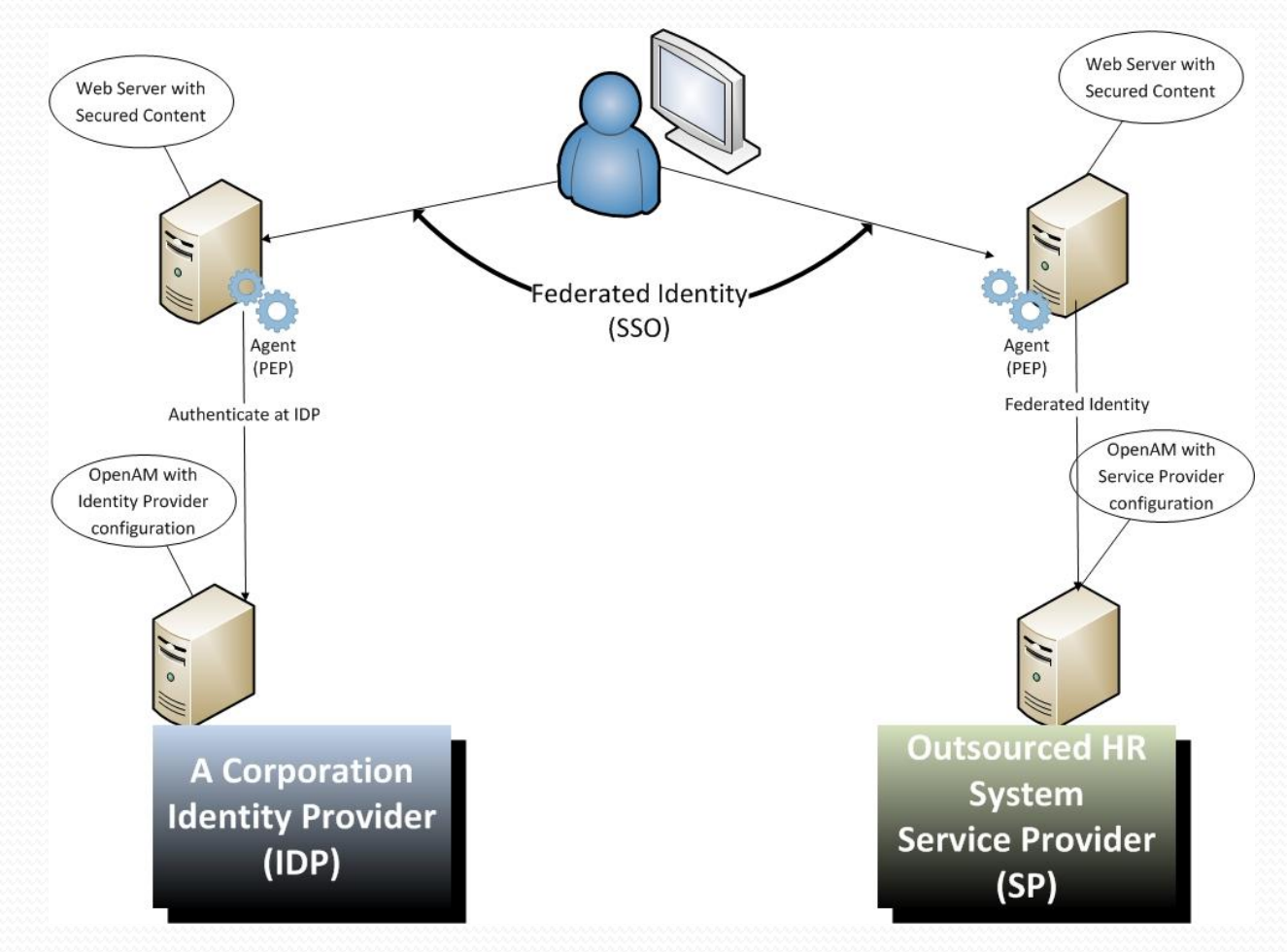

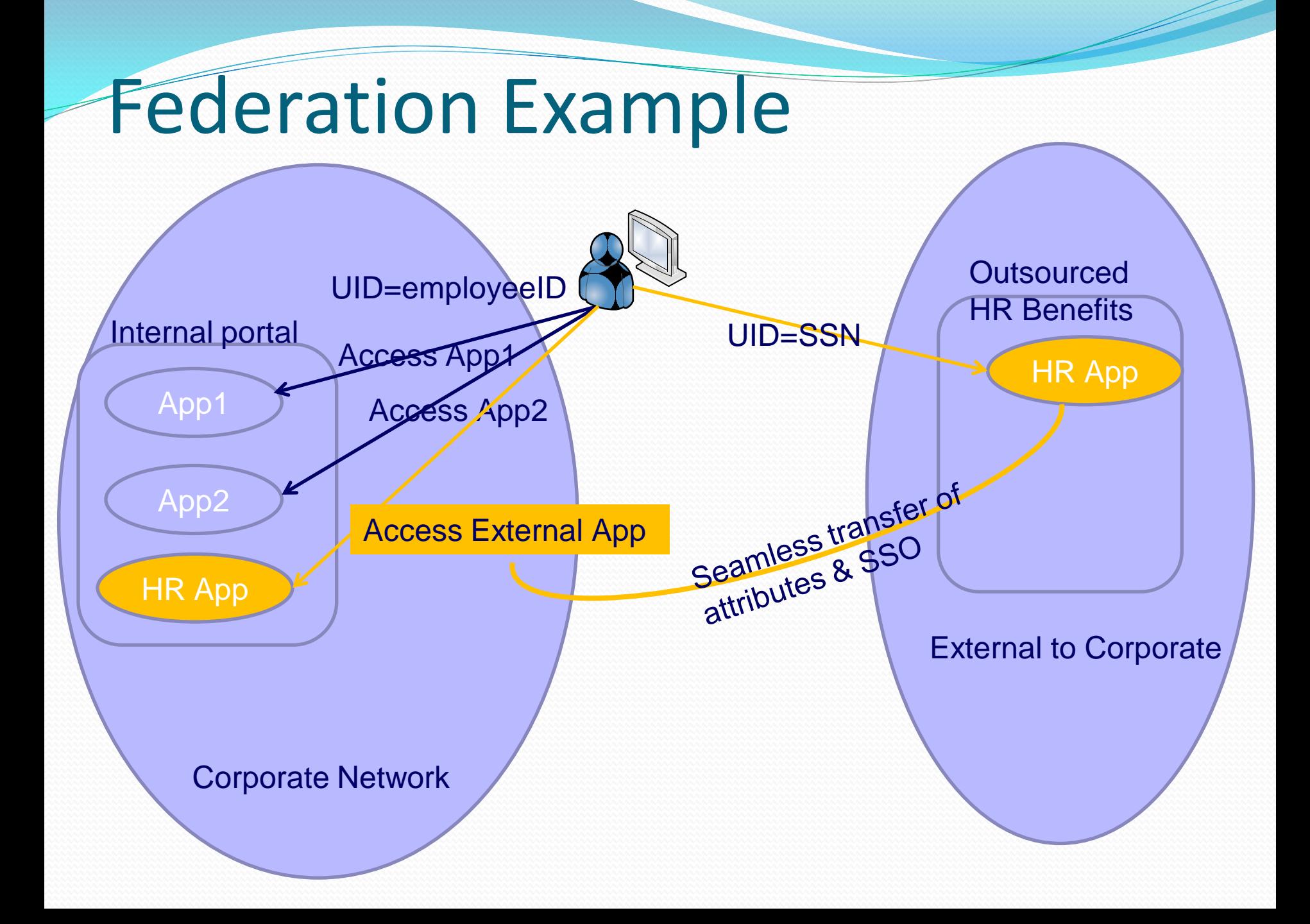

## Federation begins with COT (Meta Data Exchange)

- SAML Meta Data exchange initiates the COT prior to Federation
- IDP provides their meta data to SP
- SP provides their meta data to IDP
- Critical information for Federation is exchanged
	- Includes identifiers
	- Certificates
	- End points for various requests

### IDP Meta data sample

<EntityDescriptor entityID="https://vapp1.rampinfoes.com/opensso" xmlns="urn:...:metadata"> <IDPSSODescriptor WantAuthnRequestsSigned="false" ...> <ArtifactResolutionService index="0" isDefault="true" Binding="..." Location="https://vapp1.../opensso/ArtifactResolver/metaAlias/idp" /> <SingleLogoutService Binding="...HTTP-POST" Location="…" ResponseLocation="…"/> <ManageNameIDService Binding="...HTTP-Redirect" Location="https://vapp1.../opensso/IDPMniRedirect/metaAlias/idp" ResponseLocation="https://vapp1.../opensso/IDPMniRedirect/metaAlias/idp" /> <ManageNameIDService Binding="...HTTP-POST" Location="…" ResponseLocation="…"/> <NameIDFormat>urn:...:nameid-format:persistent</NameIDFormat> <NameIDFormat>urn:...:nameid-format:transient</NameIDFormat> *<NameIDFormat>urn:...:SAML:1.1:nameid-format:emailAddress</NameIDFormat>*

<SingleSignOnService Binding="...HTTP-POST" Location="https://vapp1.../opensso/SSOPOST/metaAlias/idp" /> <SingleSignOnService Binding="...SOAP" Location="https://vapp1.../opensso/SSOSoap/metaAlias/idp" /> <NameIDMappingService Binding="...SOAP" Location="https://vapp1.../opensso/NIMSoap/metaAlias/idp" /> <AssertionIDRequestService Binding="..SOAP"Location="https://vapp1../opnsso/AIDReqSoap/IDPRole/metaAlias/idp"/> <AssertionIDRequestService Binding="...URI" Location="https://vapp1.../opensso/AIDReqUri/IDPRole/metaAlias/idp"/> </IDPSSODescriptor>

</EntityDescriptor>

…

# SP Meta data sample

<EntityDescriptor entityID="https://sp.rampinfo.com/opensso" xmlns="...metadata"> <SPSSODescriptor AuthnRequestsSigned="false" WantAssertionsSigned="false" protocolSupportEnumeration="...protocol"> <SingleLogoutService Binding="...HTTP-Redirect" Location="http://sp..../opensso/SPSloRedirect/metaAlias/sp" ResponseLocation="http://sp..../opensso/SPSloRedirect/metaAlias/sp" /> <SingleLogoutService Binding="...HTTP-POST" Location="http://sp..../opensso/SPSloPOST/metaAlias/sp" ResponseLocation="http://sp..../opensso/SPSloPOST/metaAlias/sp" /> <SingleLogoutService Binding="...SOAP" Location="http://sp..../opensso/SPSloSoap/metaAlias/sp" /> <ManageNameIDService Binding="...HTTP-Redirect" Location="http://sp..../opensso/SPMniRedirect/metaAlias/sp" ResponseLocation="http://sp..../opensso/SPMniRedirect/metaAlias/sp" /> <ManageNameIDService Binding="...HTTP-POST" Location="http://sp..../opensso/SPMniPOST/metaAlias/sp" ResponseLocation="http://sp..../opensso/SPMniPOST/metaAlias/sp" /> <ManageNameIDService Binding="...SOAP" Location="http://sp..../opensso/SPMniSoap/metaAlias/sp" ResponseLocation="http://sp..../opensso/SPMniSoap/metaAlias/sp" /> <NameIDFormat>...nameid-format:persistent</NameIDFormat> <NameIDFormat>...nameid-format:transient</NameIDFormat>

*<NameIDFormat>...SAML:1.1:nameid-format:emailAddress</NameIDFormat>* 

<NameIDFormat>...SAML:1.1:nameid-format:X509SubjectName</NameIDFormat>

<AssertionConsumerService index="0" isDefault="true" Binding="..HTTP-Artifact"

Location="http://sp.../opnsso/Consumer/metaAlias/sp"/>

<AssertionConsumerService index="1" Binding="...HTTP-POST" Location="http://sp..../opensso/Consumer/metaAlias/sp" />

<AssertionConsumerService index="2" Binding="...PAOS" Location="http://sp..../opensso/Consumer/ECP/metaAlias/sp" />

</SPSSODescriptor>

…

</EntityDescriptor>

### SAML Framework

- XML based
- Enables business partners to exchange security information
- SOAP Protocol
	- SAML Protocol
		- Request/Response
		- Assertion
			- Authentication/Subject
			- Attributes

### SAML Framework

- Mostly used SAML Profiles
	- Web Based SSO profile (Focus of this presentation)
	- Enhanced Client and Proxy Profile (ECP)
	- **IDP Discovery Profile**
	- Single logout

### Web based SSO profiles

- Two mostly used Profiles to support Browser based SSO
	- Browser post profile (BPP)
	- Browser artifact profile (BAP)

# BPP (Browser Post Profile)

- May be initiated by SP or IDP
- IDP initiated
	- Build assertion using the current session
	- Post the assertion to the browser for redirection to SP
	- SP Consumes the assertion and enforces AuthZ
- SP initiated
	- Redirect to IDP
	- IDP verifies/creates a session (after successful authN)
	- Build assertion and post to the browser for redirection to SP
	- SP Consumes the assertion and enforces AuthZ

### BPP (Browser Post Profile)

#### **Browser Post Profile (BPP)**

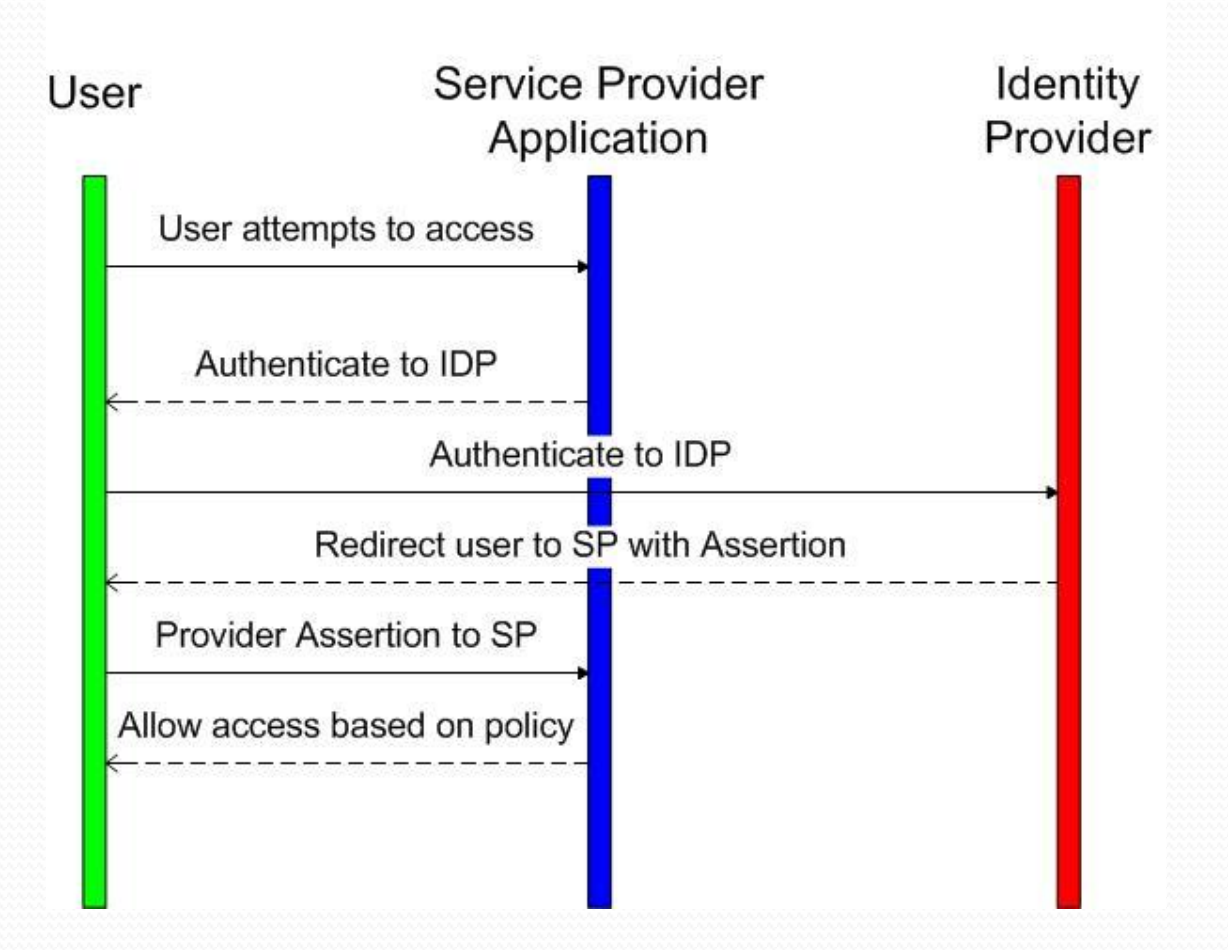

## BAP (Browser Artifact Profile)

- The Assertion is not directly posted to the browser
- An artifact (a tag) is exchanged via browser posts/redirects
- SP submits Artifact to IDP for resolution
- IDP dereferences the Artifact and returns Assertion to SP

# BAP (Browser Artifact Profile)

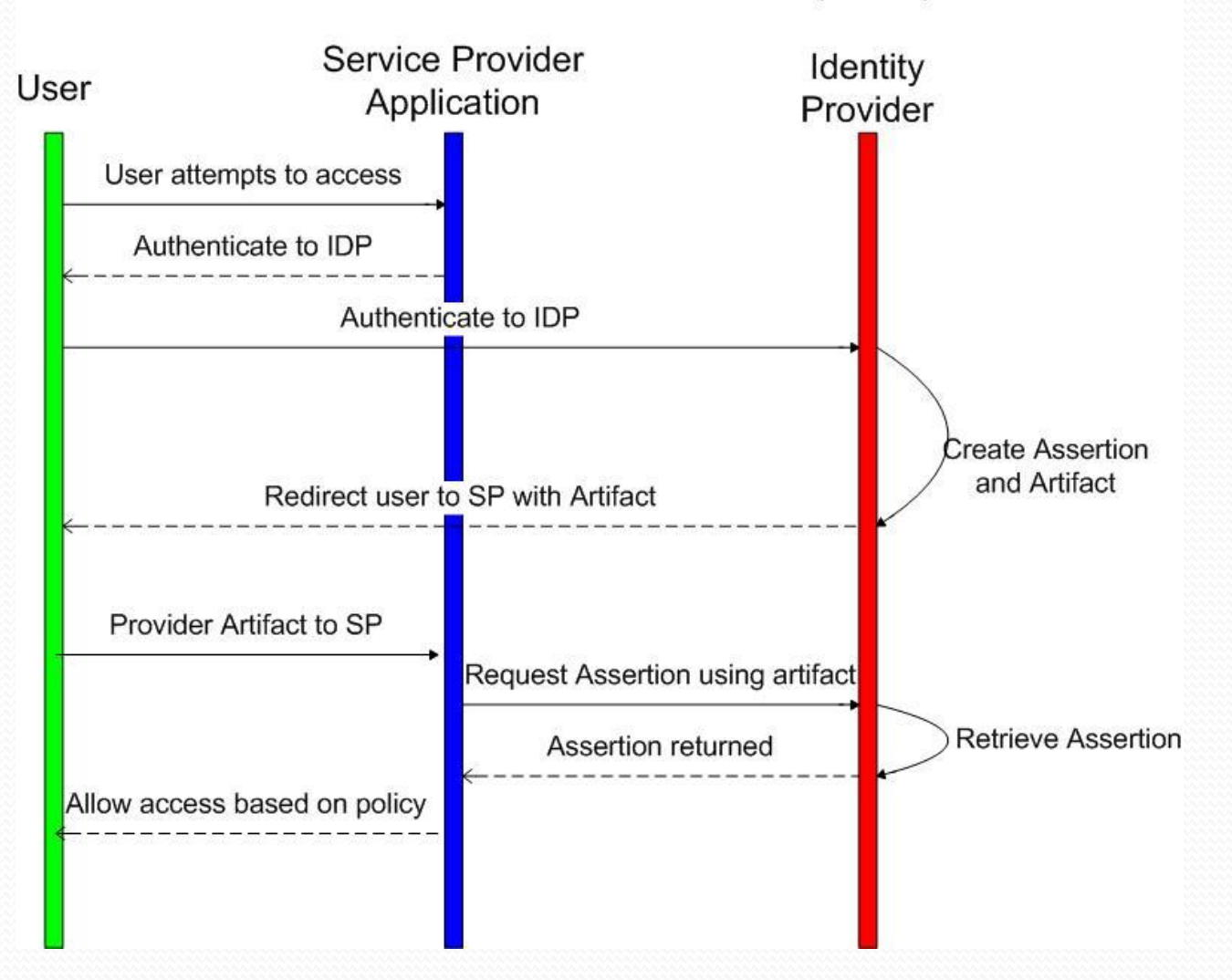

### Assertion Components

- **Assertion** 
	- Subject
	- Conditions
	- AuthNstatement
	- AttrributeStatement
		- Attribute<Name><Value>

### Sample Assertion

<**saml:Assertion** xmlns:saml="...:assertion" ID="s22...524" IssueInstant="2011-03-04T17:47:00Z" Version="2.0">

<saml:Issuer>https://vapp1.rampinfoes.com/opensso</saml:Issuer>

<saml:Subject><saml:NameID Format="...persistent" NameQualifier="https://vapp1.../opensso"

SPNameQualifier="https://sp.../opensso">nI8...Z60</saml:NameID>

<saml:SubjectConfirmation Method="...:bearer">

<saml:SubjectConfirmationData NotOnOrAfter="2011-3-04T17:57:00Z" Recipient="https://sp.../opensso/Consumer/metaAlias/sp"/> </saml:SubjectConfirmation>

</saml:Subject>

```
<saml:Conditions NotBefore="2011-03-04T17:37:00Z" NotOnOrAfter="2011-03-04T17:57:00Z">
```
<saml:AudienceRestriction><saml:Audience>https://sp.../opensso</saml:Audience></saml:AudienceRestriction>

</saml:Conditions>

<saml:AuthnStatement AuthnInstant="2011-03-04T17:47:00Z" SessionIndex="s20...f01"><saml:AuthnContext> <saml:AuthnContextClassRef>...:SAML:2.0:ac:classes:PasswordProtectedTransport</saml:AuthnContextClassRef> </saml:AuthnContext>

</saml:AuthnStatement>

```
<saml:AttributeStatement><saml:Attribute Name="emailAddress"><saml:AttributeValue xmlns:xs="..." xmlns:xsi="..." 
xsi:type="xs:string">Kiran.Ramineni@rampinfoes.com
```
</saml:AttributeValue>

</saml:Attribute>

</saml:AttributeStatement>

</saml:Assertion>

## Security within Federation

- Digital signatures
- Encryption
	- Transport layer
	- AuthN requests
	- Assertion content
	- Artifact resolution
- Meta data exchange
	- Digital signature requirements
	- Encryption requirements
	- Certificates

### Federation Implementation choices

- User consented
	- Protects privacy
- Bulk Federated
	- Employees to access to HR system or Health Insurance application
- Auto Federation
	- Simplify user experience
- Transient
	- Just trust any one authenticated at IDP

### Shibboleth And SAML

- Shibboleth was conceived for cross domain single sign on
- SAML working group was initiated in OASIS (includes Shibboleth founders)
- Liberty Alliance ID-FF, Shibboleth and SAML 1.0 converged into SAML 2.0 standard
- Shibboleth 2.x and SAML 2.0 are interoperable

### Federation Used today:

- Government
	- GSA
	- E-Auth
- Educational institutions
- Commercial
	- Telcos
	- Health Care companies
	- ESPN.COM
	- Comcast.com
	- Google Apps
	- SalesForce.com

### Benefits of Federation

#### **•** Organizations

- Easily integrate with Outsourced Applications
- Cost savings
- User base (Identity) protection
- Individuals (Users)
	- Limited number of login/passwords to remember
	- Federate their identity between trusted/partnering organizations

### Open source Products

- OpenAM
	- J2ee based web SSO and Federation in one product
	- Industrial strength (supports high availability and Load balanced environments)
	- Commercially supported
- Simple SAML
	- PHP based
	- Third party commercial support
- Shibboleth
	- C++ and Java
	- Third party commercial support
- Others?

### Questions?

### Additional Resources & References

- <http://www.oasis-open.org/>
- · [http://Shibboleth.internet2.edu](http://shibboleth.internet2.edu/)
- [http://www.oasis](http://www.oasis-open.org/committees/download.php/14361/sstc-saml-tech-overview-2.0-draft-08.pdf)[open.org/committees/download.php/14361/sstc-saml](http://www.oasis-open.org/committees/download.php/14361/sstc-saml-tech-overview-2.0-draft-08.pdf)[tech-overview-2.0-draft-08.pdf](http://www.oasis-open.org/committees/download.php/14361/sstc-saml-tech-overview-2.0-draft-08.pdf)
- http://docs.oasis-open.org/security/saml/v2.o/saml[metadata-2.0-os.pdf](http://docs.oasis-open.org/security/saml/v2.0/saml-metadata-2.0-os.pdf)
- http://docs.oasis-open.org/security/saml/v2.o/saml[core-2.0-os.pdf](http://docs.oasis-open.org/security/saml/v2.0/saml-core-2.0-os.pdf)
- <http://www.forgerock.com/>

### Thanks!

#### For further questions or information you can reach me at

[Ramineni@Rampinfo.com](mailto:Ramineni@Rampinfo.com) or [OpenAM@RampInfo.com](mailto:OpenAM@RampInfo.com) (630) 653-7267 Ext 111